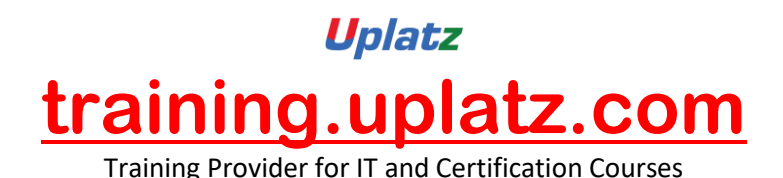

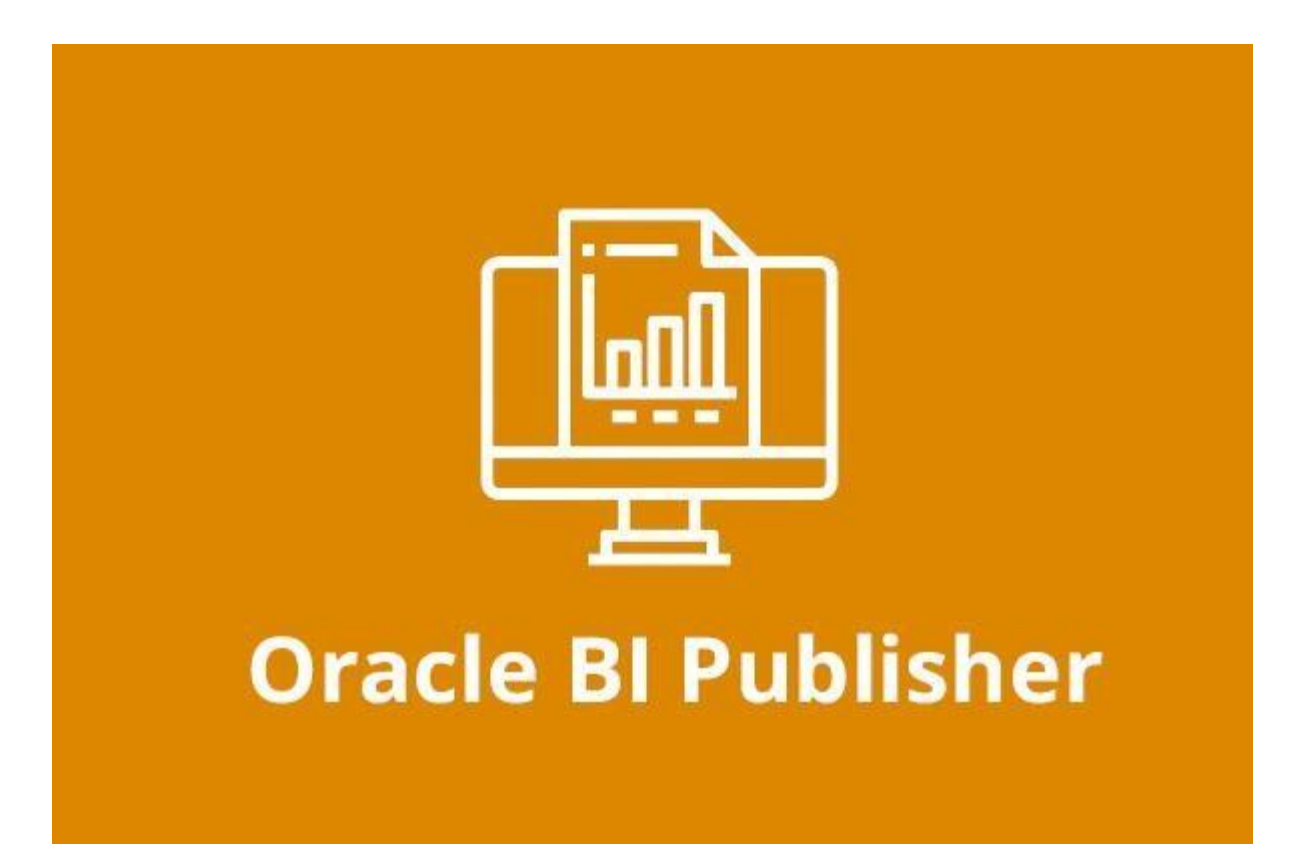

## **Oracle BI Publisher**

- 1. Overview
- 2. Installation
- 3. General Navigation and Preference
	- Create a new folder
	- Uploading a Resource to Catalog
	- Setting My Account Preferences
	- Configuring Data Sources
	- Creating a Data Model
- 4. Creating Reports
	- Creating a new report

[https://training.uplatz.com](https://training.uplatz.com/)

info@uplatz.com +44 7836 212635

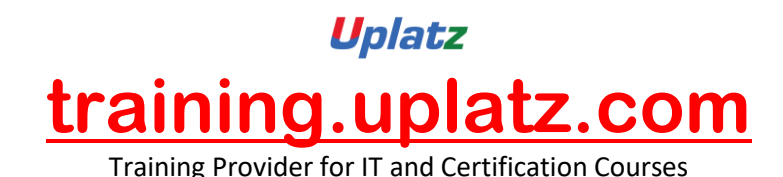

• Creating a report using report editor

- Viewing a report in interactive view
- Creating a Report Job
- Managing Report Job
- Connecting to an Email Server
- Inserting Gauge Chart or a Pivot Table

## 5. Reports using RTF Template

- Building RTF Template in offline mode
- Building an RTF Template in Online Model
- Using Template builder utility Validate Template
- Using Template builder utility Field Browser
- Using Template builder utility Check Accessibility
- 6. Administering BI Publisher

## **Key Objectives of Oracle BI Publisher Training**

- Understand and apply the uses and concepts of BI Publisher
- Create BI Publisher templates
- Create and maintain reports using BI Publisher Enterprise
- Create and run reports interactively
- Schedule and deliver reports to recipients
- Gain knowledge on X standards
- Create and apply templates for rich text format (RTF) and portable document format(PDF) formats
- Set up and configure enterprise server of BI Publisher
- Easily analyze data and schedule reports
- Explore advanced topics in BI Publisher
- Create reports effortlessly based on files, really simple syndication (RSS) feeds andweb services
- Create data templates for eXtensible Markup Language (XML)